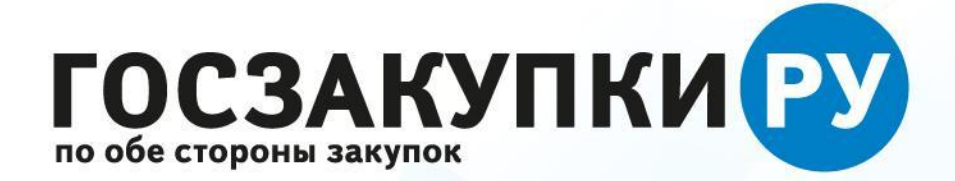

## **Как считать объем закупок у СМП и СОНО и добрать его пока не поздно**

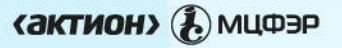

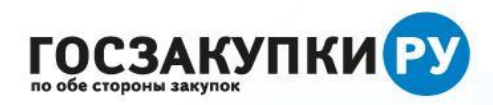

# **План вебинара**

- **1. Что поменялось в подсчете объема закупок у СМП**
- **2. Как заполнить отчет в 2019 году и успеть до 1 апреля**
- **3. Что нужно учесть при работе с отчетом о закупках у СМП за 2018 г**
- **4. Какие электронные помощники для расчета данных приготовила подписчикам редакция журнала «Госзакупки. ру»**

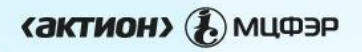

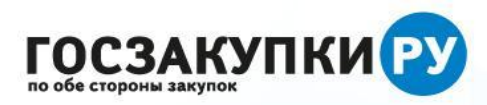

#### **Новый формат вебинаров. Онлайн тестирование с выдачей сертификата победителям**

**Тестирование на соответствие требованиям профстандарта «Специалист в сфере закупок» Регистрируйтесь на edu.pro-goszakaz.ru/seminar или на сайте журнала «Госзаказ в вопросах и ответах»**

#### Успейте зарегистрироваться до 8 февраля

Допуски и ограничения импорта в закупках. Вебинар с с тестированием. ®74

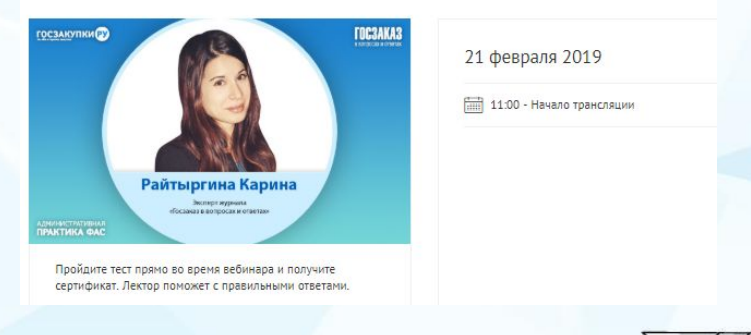

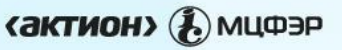

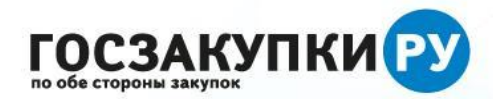

**Что поменялось в подсчете объема закупок у СМП и СОНО**

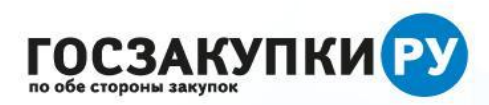

### **Как выглядели прежние правила работы**

**До конца 2018 года** действовали правила, согласно которым вы могли учесть в объеме закупок у СМП и СОНО только состоявшиеся конкурентные закупки. Закупки у едпоставщика, в том числе, после несостоявшихся процедур, в объем закупок у СМП не включались.

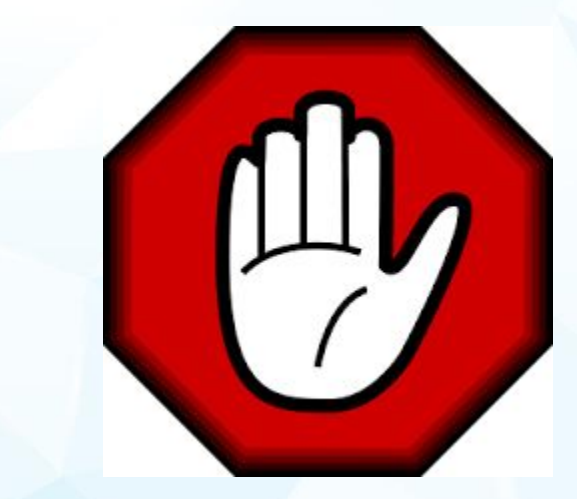

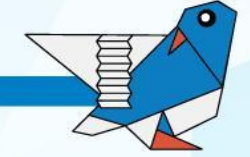

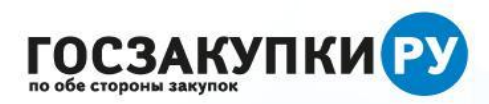

### **Что поменялось и как работать теперь**

**Как теперь.** Теперь разрешили включать в общий объем закупок у СМП и СОНО несостоявшиеся закупки по п.25.1, 26.1 части 1 статьи 93 Закона № 44-ФЗ. Но только для отчета за 2019 год, который вы будете составлять в 2020 году.

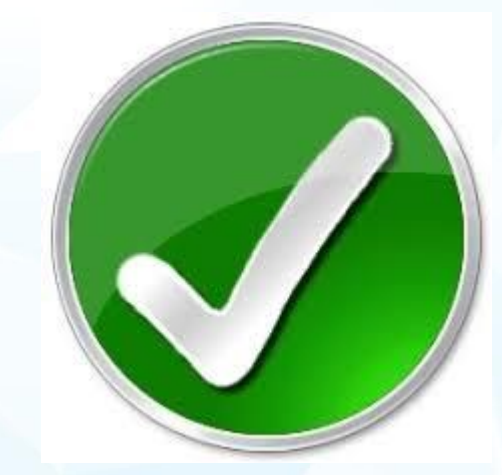

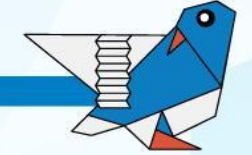

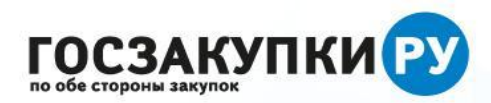

## **Где посмотреть в законе**

**Справка.** Если сомневаетесь включать несостоявшиеся закупки или нет, посмотрите Письмо Минфина от 02.11.2018 No 24-01-07/79316

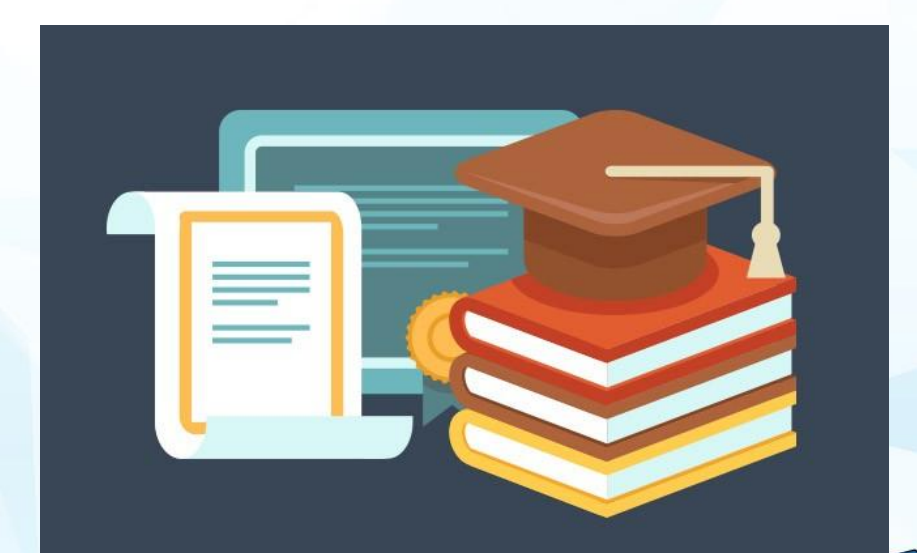

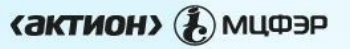

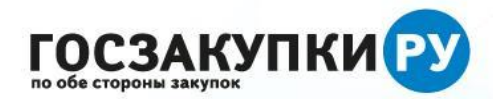

**Как заполнить отчет о закупках в СМП и СОНО в 2019 году**

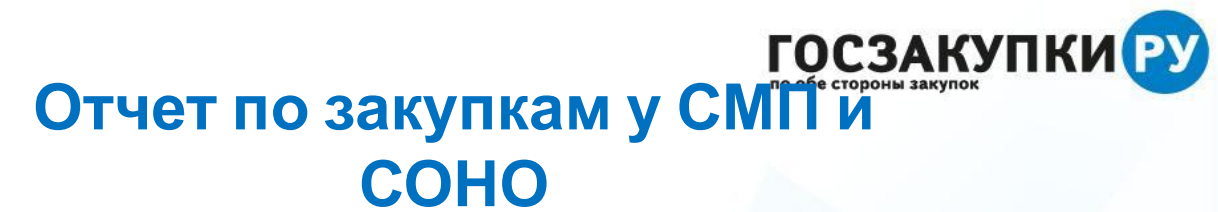

Заказчики по Закону № 44-ФЗ обязаны ежегодно закупать у СМП не менее 15% от СГОЗ. Отчет по таким закупкам не позднее 1 апреля года, следующего за отчетным, размещают в ЕИС. Отчет заполняют по форме постановления Правительства

от  $12.5$ 

**OPMA** отчета об объеме закупок у субъектов малого предпринимательства и социально ориентированных некоммерческих организаций отчетный год

I. Сведения о заказчике:

Наименование

Организационно-правовая форма

Место нахождения (адрес), телефон, адрес электронной почты

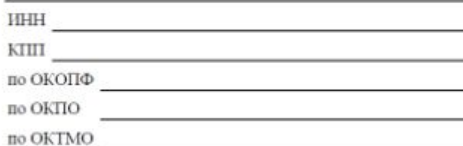

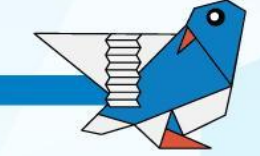

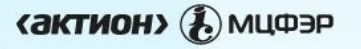

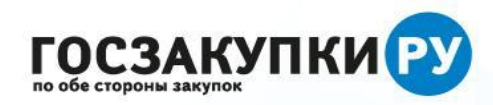

## **Что такое СГОЗ для отчета**

Все цифры в отчете опираются на совокупный годовой объем закупок – СГОЗ. Если допустите ошибку в СГОЗ – все дальнейшие расчеты в отчете к 1 апреля тоже окажутся неправильными.

В позиции 1 раздела 2 отчета по закупкам у СМП и СОНО вы указываете СГОЗ. СГОЗ для отчета и годовой объем закупок по плану-графику – это два разных показателя. СГОЗ для отчета рассчитывается по формуле.

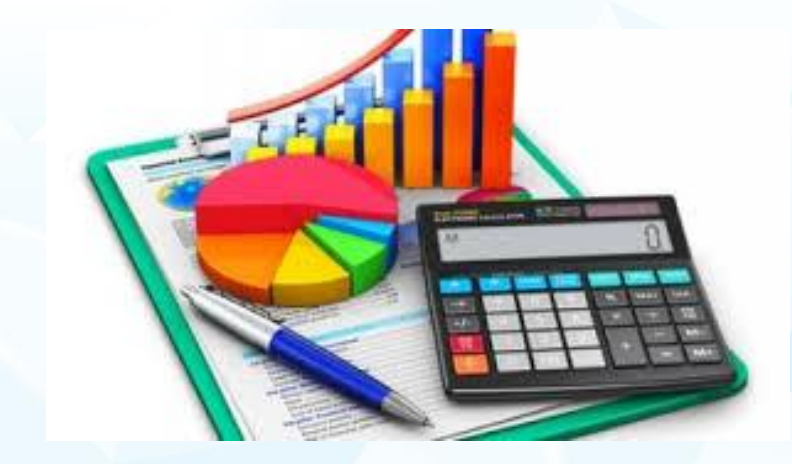

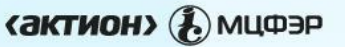

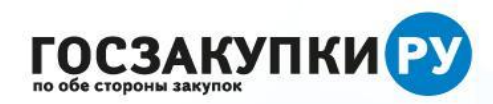

## **По какой формуле считать СГОЗ**

**Важно.** Часто у федеральных заказчиков, которые направляют средства своим подведам на закупки возникают сложные ситуации при подсчете СГОЗ. Они ошибочно дублируют средства с СГОЗ друг друга.

#### **Лень считать объем закупок у СМП**? Мы

посчитаем его за вас в главной статье мартовского выпуска журнала «Госзакупки.ру». Подписчикам –

СГОЗ для закупок у СМП и СОНО

Введите СГОЗ...

Объем закупок у СМП и СОНО

Сумма контрактов, которые заключили, исполнили и оплатили в отчетном году

Сумма контрактов предыдущих годов, оплаченных в текущем году

Контракты, которые заключили в текущем году, но исполнять и оплачивать которые будете в последующих годах. В СГОЗ войдет только та часть контракта, которую оплачиваете в текущем году

СГОЗ для отчета по СМП

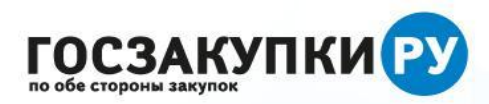

### **В чем ошибаются заказчики при учете закупок у едпоставщика**

**Ошибка.** Многие заказчики ошибочно учитывают среди закупок у едпоставщика только малые закупки по п 4 и 5 части1 статьи 93 Закона № 44-ФЗ. А на самом деле в 2019 году для закупок у едпоставщика целых 55 оснований.

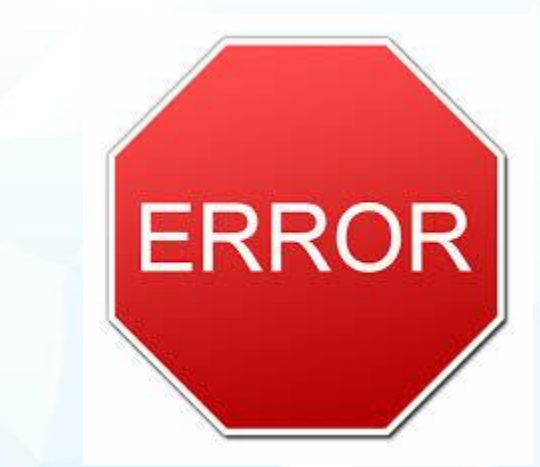

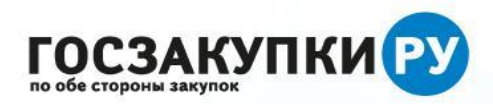

### **Где брать информацию для раздела 1 отчета**

В **разделе 1** отчета вы указываете информацию о заказчике. Все данные возьмите из ваших учредительных документов.

**ИНН и КПП** смотрите в свидетельстве о постановке на налоговый учет, ОГРН – в свидетельстве о государственной регистрации юрлица, прочие данные в кодах статистики.

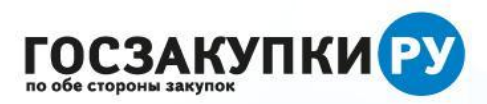

В **позиции 1 раздела 2** вы указываете СГОЗ. СГОЗ для отчета и годовой объем закупок по плану-графику – это два разных показателя.

В **позиции 2 раздела 2** вы указываете сумму контрактов, которые заключили по части 1.1 статьи 30 Закона № 44-ФЗ без учета контрактов с гостайной. Рассчитайте эту графу как общую сумму значений, начиная от абзаца 2 по абзац 5 позиции 2.

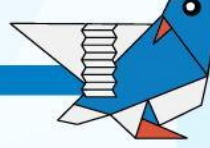

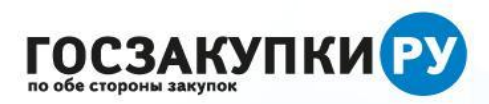

В **позиции 3 раздела 2** вычтите из СГОЗ сумму контрактов на оборону, объем закупок по кредитам, все закупки с едпоставщиком, закупки по атомной энергии, закупки закрытым способом.

В **позиции 4 раздела 2** вы указываете расчетный объем закупок у СМП и СОНО. Умножьте показатель, который получился в позиции 3 раздела 2 на 15 процентов.

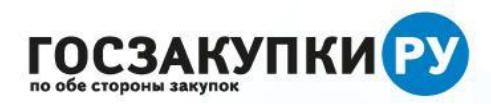

В **позиции 5 раздела 2** рассчитайте как сумму средств для оплаты контрактов в отчетном финансовом году по результатам уже состоявшихся процедур. Учитывайте те процедуры, в которых количество участников ограничили только субъектами СМП и СОНО.

В **позиции 6 раздела 2** вносите данные только по контрактам, в которых СМП и СОНО привлекали на субподряд. Учитывайте те закупки, в которых вы обязали победителя привлечь СМП и СОНО на субподряд. Укажите процент привлечения, а не полностью всю сумму.

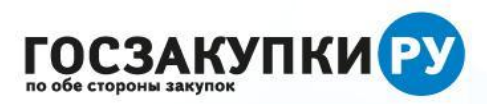

В **позиции 7 раздела 2** сосчитайте сумму показателей из позиции 5 и позиции 6 раздела 2.

В **позиции 8 раздела 2** отразите, сколько вы фактически закупили у СМП и СОНО. Рассчитайте показатель как процентную долю объема закупок из позиции 7 к позиции 3.

В **позиции 9 раздела 2** укажите общую сумму НМЦК закупок, которые не состоялись. Учитывайте те закупки, в которых устанавливали ограничение только для СМП И СОНО**.**

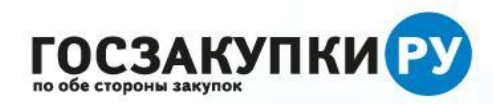

## **Половина отчета в один**

В электронной версии «Госзакупки.ру» 3-2019 мы выложим инструмент, который заполнит половину отчета за вас. Просто введите исходные значения и нажмите кнопку рассчитать

#### **клик**

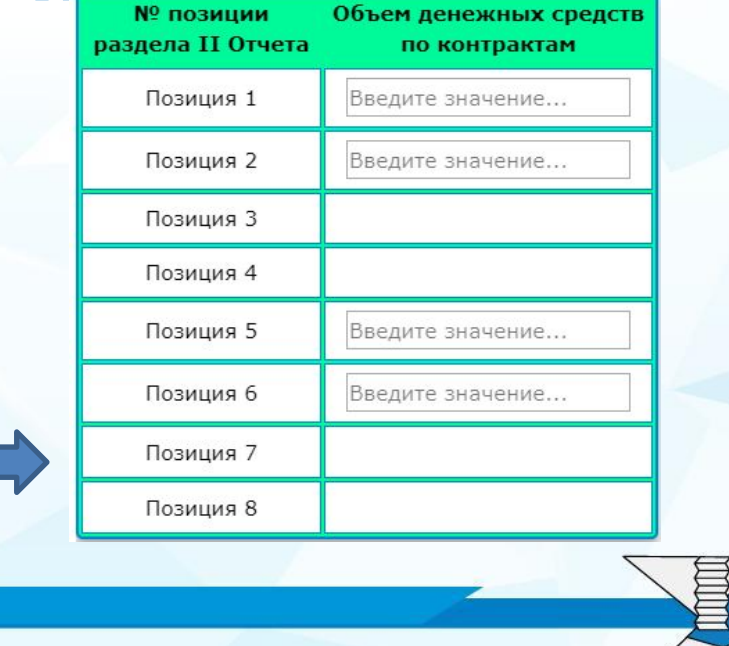

**«актион»** (А) мцфэр

## **Что нужно учесть при работе с отчетом о закупках у СМП**

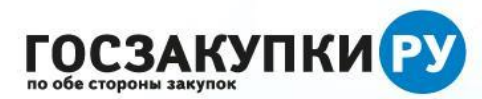

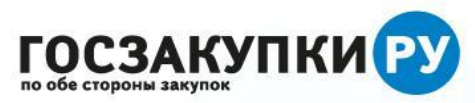

# **Не дублируйте контракты** Если один <sup>и</sup> тот же

контракт подходит и под едпоставщика и под оборонку – отражайте его либо там либо там. Дублировать нельзя.

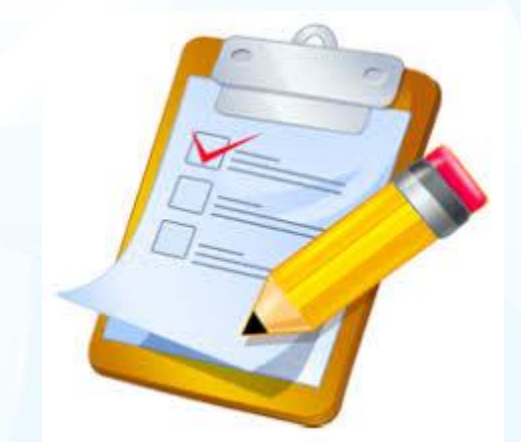

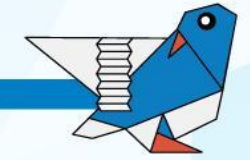

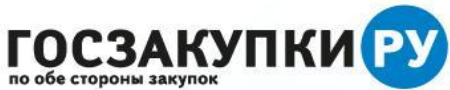

# **Рассчитывайте объем закупок у СМП с запасом!!!**

Вы не можете знать наверняка, состоится процедура или нет. Рассчитаете впритык – не доберете объем. А за это оштрафуют на 50 тысяч рублей

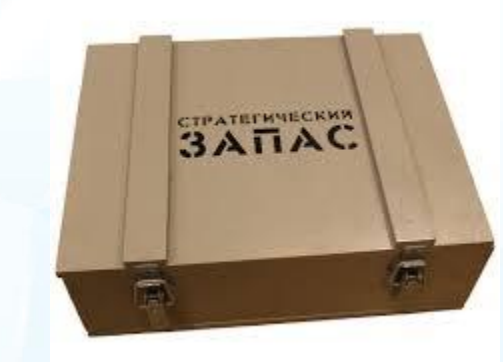

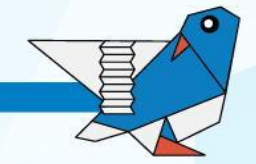

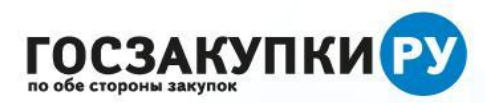

# **Дублируйте отчет на бумаге**

Продублируйте отчет на бумаге на всякий случай. Это поможет в общении с контролером, если ЕИС неисправна.

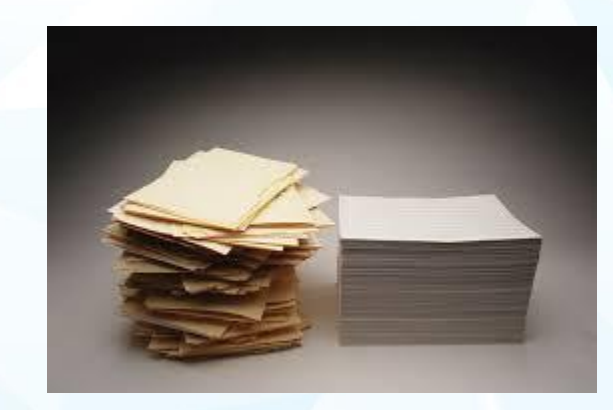

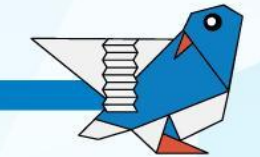

#### **«актион»** (А) мцфэр

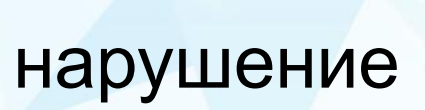

контролер выявит

и извещении будут разные сведения –

Если в документации

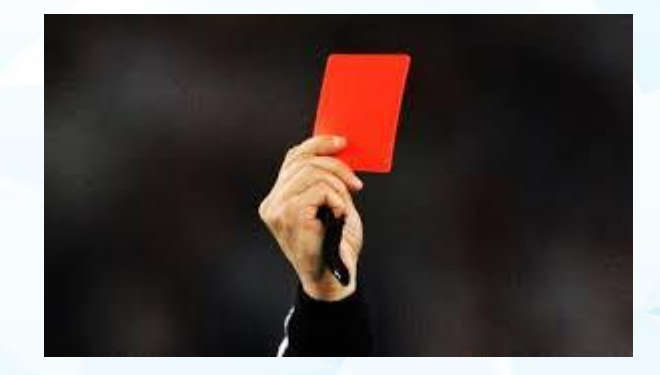

## **Укажите ограничение для СМП и в документации и в извещении**

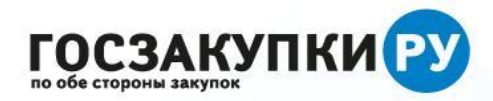

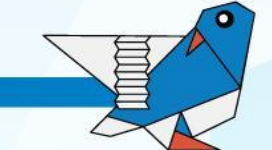

# Акция месяца

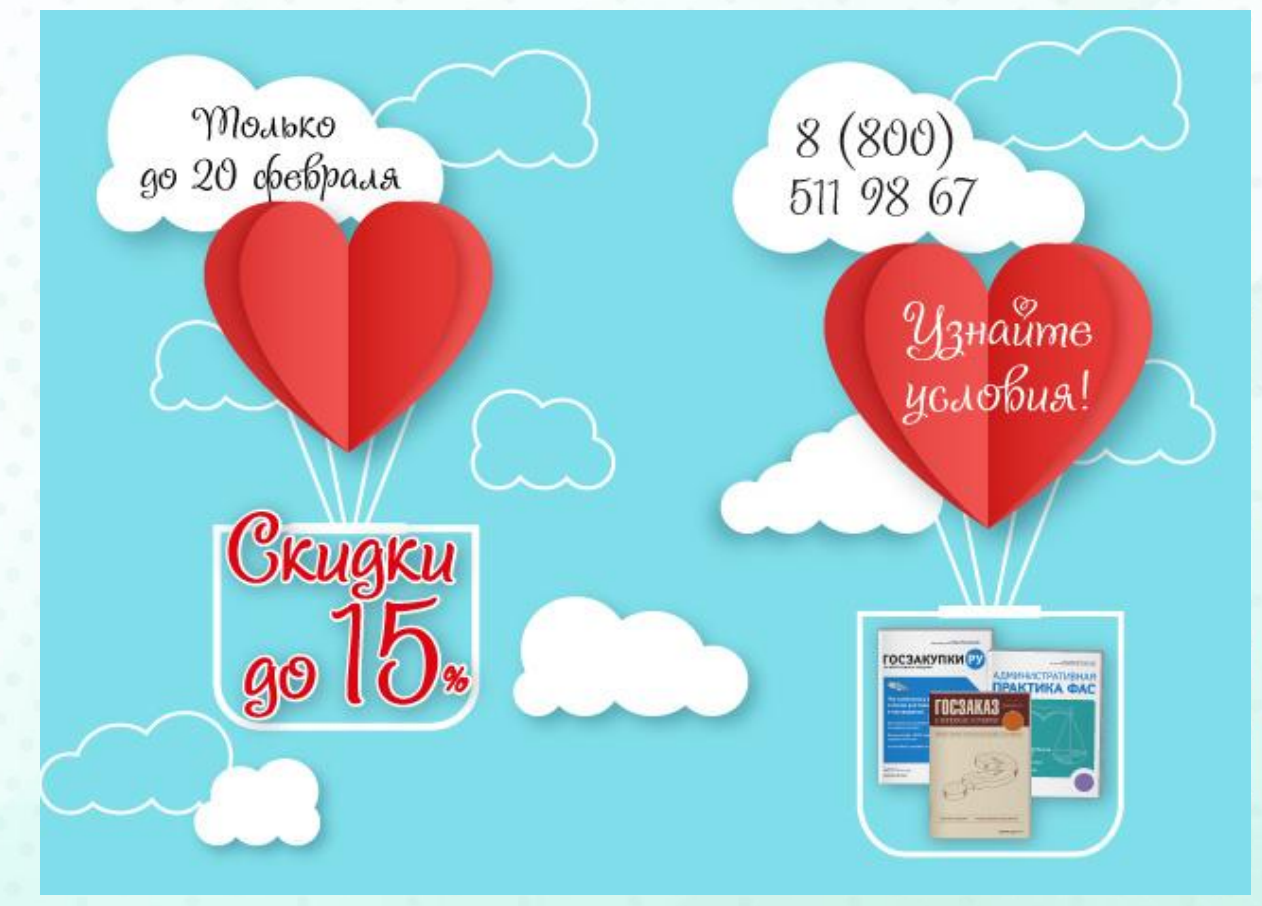

 $2x(0.01)$   $\pm 0.005$   $\pm 0.000$   $\pm 0.000$   $\pm 0.000$   $\pm 0.000$   $\pm 0.000$   $\pm 1.00$   $\pm 7$ 

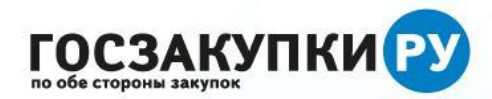

Ο

## **Спасибо за внимание!**

**«актион» (2) мифэр**